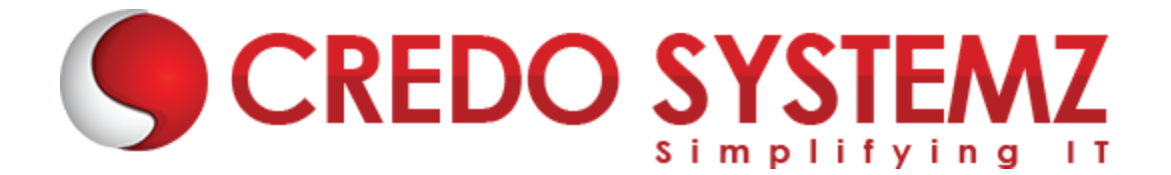

# **AWS DEVOPS COURSE SYLLABUS**

## **Section 1: Cloud Computing Introduction**

- $\triangleright$  What is Cloud Computing
- $\triangleright$  Why Cloud Computing?
- $\triangleright$  Advantages of Cloud Computing
- $\triangleright$  What is Private Cloud
- $\triangleright$  What is Public Cloud
- $\triangleright$  What is Hybrid Cloud
- $\triangleright$  What is Software as a Service (SaaS)
- $\triangleright$  What is Platform as a Service (PaaS)
- $\triangleright$  What is Infrastructure as a Service (IaaS)
- $\triangleright$  Basics of Linux

## **Section 2: Introduction to AWS Services**

- $\triangleright$  Amazon Elastic Compute Cloud(EC2)
- ➢ Amazon Simple Storage Service (S3)
- $\triangleright$  Elastic Block Storage (EBS)
- $\triangleright$  Elastic Load Balancing (ELB)
- ➢ Amazon Relational Database Service (RDS) Amazon DynamoDB
- $\triangleright$  Auto Scaling
- ➢ Amazon ElastiCache
- ➢ Identity and Access Management (IAM)
- ➢ Virtual Private Cloud (VPC)
- $\blacktriangleright$  loud Formation
- $\triangleright$  Simple Email Services (SES)
- ➢ Simple Queue Services (SQS)
- ➢ Simple Notification Services (SNS)
- $\triangleright$  Server less computing (Lambda)
- $\triangleright$  Import/Export (Snowball)
- ➢ Code Commit

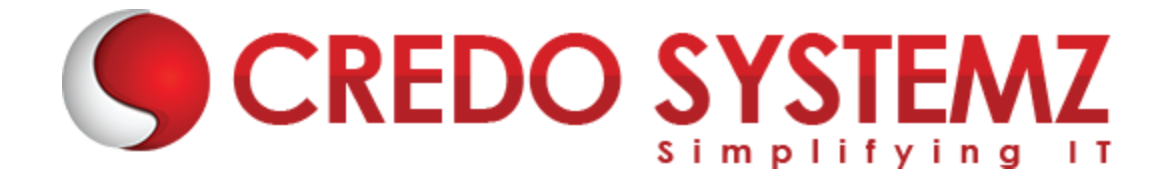

- $\triangleright$  Cloud Trail
- $\blacktriangleright$  Elastic Beanstack
- ➢ CloudFront
- ➢ Route-53
- $\triangleright$  Glacier
- $\triangleright$  Key Management Service (KMS)

## **Section 3: Understanding Object Storage**

- $\triangleright$  Explain AWS Storage
- $\triangleright$  AWS Simple Storage Service S3
- $\triangleright$  Creating an AWS S3 bucket
- ➢ AWS Storage Gateway
- $\triangleright$  What is Command Line Interface (CLI)
- $\triangleright$  What is Amazon S3
- ➢ Understanding Amazon Glacier storage for long-term data backup and archiving

TEMZ

➢ Learn Amazon Snowball for data import/export

#### $\sim$   $\blacksquare$ **Section: 4 Understanding Database services**

- $\triangleright$  What is Elastic Block Storage (EBS
- ➢ Relational Data bases Amazon RDS and Amazon Aurora
- $\triangleright$  What is Amazon DynamoDB No SQL Data base
- ➢ Data warehousing Product Amazon Redshift
- ➢ Memory data Store Amazon ElasticCache
- ➢ Deploying AWS database migration service

### **Section: 5: Auto Scaling**

- $\triangleright$  Introduction to auto scaling
- $\triangleright$  Auto scaling components
- $\blacktriangleright$  Launch configuration Prerequisites
- $\triangleright$  How to Create Launch configuration.

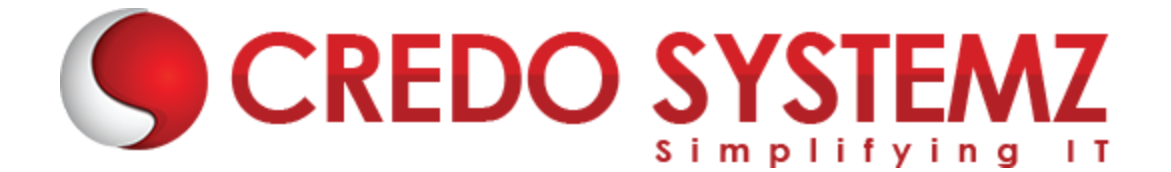

- ➢ How to Create Auto Scaling Groups (ASG)
- ➢ How to Attach & Detach EC2 Instances in ASG
- $\triangleright$  configuring auto scaling policies based on the Load on EC2 instances.
- $\triangleright$  Using Auto scaling with Elastic Load balancer (ELB).
- $\triangleright$  Removing the Instances Temporarily
- ➢ Suspend and Resume Process
- $\triangleright$  Shut Down Auto Scaling Process
- $\triangleright$  Monitoring Auto Scaling Instances
- $\blacktriangleright$  Health Checks
- $\triangleright$  Getting Notifications When ASG Changes

### **Section 6: ELB – Elastic Load Balancing**

- $\triangleright$  What is ELB
- $\triangleright$  How to Create load balancer
- $\triangleright$  What is Internal & External Load balancers
- $\blacktriangleright$  Load balancing protocols
- $\triangleright$  What is Listener Configurations
- ➢ What is SSL Negotiation Configurations
- ➢ How to Attach & Detach Subnets
- $\triangleright$  Creating Security groups for the load balancer
- $\triangleright$  Configuring health check for the load balancer
- $\triangleright$  Adding multiple instances to the load balancer
- ➢ What is Custom Domain Names & Cross-Zone Load Balancing
- $\triangleright$  Explain DNS Failover
- $\triangleright$  What is Sticky Sessions
- $\triangleright$  Perform Monitoring and Logging
- $\triangleright$  What is Connection Draining & ELB traffic logging

## **Section 7: VIRTUAL PRIVATE CLOUD (VPC)**

- $\triangleright$  Setting up the different types of networks in AWS
- ➢ How to Create custom VPC

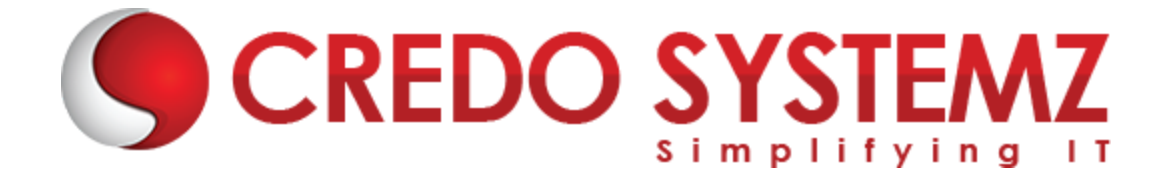

- ➢ What is NACLs & Security Groups
- $\triangleright$  How to Create Internet Gateway(IGW)
- $\triangleright$  How to Connect to instances in the gateway
- ➢ What is Subnets, Route Tables & Association
- ➢ NAT Instances & NAT-Gateways
- ➢ DHCP Options Sets & DNS'
- ➢ VPC Peering
- $\triangleright$  Overview of VPN and its components

### **Section 8: Application Services**

- $\triangleright$  Study about AWS application services
- $\triangleright$  Learn Elastic Beanstalk
- ➢ Learn Simple Email Services
- ➢ Learn Simple Notification Service
- ➢ Learn AWS Lambda
- ➢ Learn Elastic OpsWorks and CLI

### **Section 9: Identity and Access Management(IAM)& Monitoring**

- $\triangleright$  What is IAM
- $\triangleright$  What is Monitoring
- $\triangleright$  To Create user accounts
- $\triangleright$  To Set up multi factor Authentication (MFA)
- ➢ IAM Roles & IAM Groups
- $\triangleright$  Cloudwatch

### **Section10: Cloud Formation**

- $\triangleright$  How to Build AWS infrastructure as a code
- $\triangleright$  Understanding Sample templates Utilization
- $\triangleright$  What is JSON

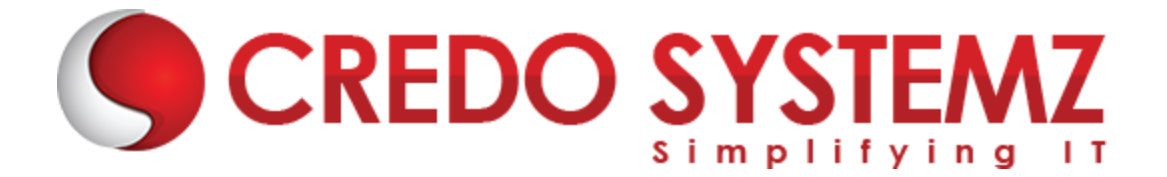

#### **Section: 11: AWS Migration**

- $\triangleright$  AWS Cloud Migration
- $\triangleright$  Business driver
- ➢ Cloud Adoption
- $\triangleright$  Various tools and services in Migration
- $\triangleright$  Types of Migration
- ➢ Migration Process track

### **Section: 12: AWS Security**

- ➢ Study about AWS Cloud Security
- ➢ Understanding Security compliance
- $\triangleright$  Logging and monitoring
- ➢ Security: Using IAM to Manage Access to Amazon RDS Resources
- ➢ Understanding Native AWS Security

### **Section: 13: Install DevOps Tools**

- ➢ Git ➢ Docker
- $\triangleright$  Selenium
- ➢ Maven
- $\blacktriangleright$  Jenkins
- ➢ Puppet
- $\triangleright$  Ansible
- $\triangleright$  Kubernetes
- ➢ Nagios

### **Section 14: Introduction to DevOps**

- $\triangleright$  What is Software Development
- ➢ Understanding Software Development Life Cycle
- ➢ What & Why Devops?

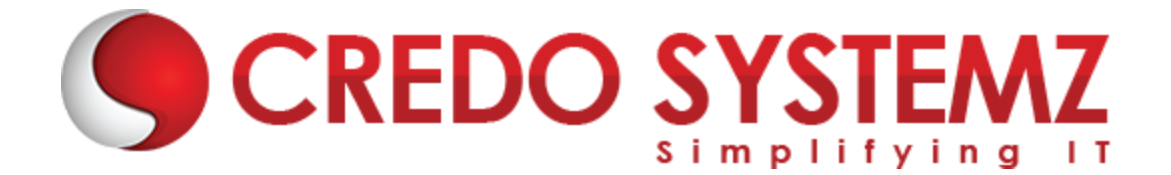

- ➢ Devops Lifecycle & Tools
- ➢ Section Software Version Control
- $\triangleright$  What is software version control
- $\triangleright$  Types of Version control
- $\triangleright$  Create a git project
- $\triangleright$  Create a file and add to git, Edit file, Commit the code
- $\triangleright$  Study about SVN & Git

### **Section 15 : Containerization with Docker**

- $\triangleright$  Docker Fundamentals
- $\triangleright$  What is Container Orchestration
- ➢ Docker Volumes
- ➢ Docker Swarm
- $\triangleright$  Create an image in Docker and run it

### **Section 16 : Puppet Configuration Management Tool**

- ► Study about Configuration Management<br>► What is a Puppet?
- $\triangleright$  What is a Puppet?
- ➢ Puppet Architecture
- ➢ Setting up Master Slave with Puppet
- $\triangleright$  Learn Puppet Manifests
- ➢ Learn Puppet Modules
- ➢ Learn Puppet Commands
- $\triangleright$  Applying configuration using Puppet
- ➢ Understanding Puppet File Server

#### **Section 17 : Ansible**

- $\triangleright$  What is Ansible
- ➢ Configuration,Writing Ansible Playbooks
- ➢ Ansible based Configuration Management
- $\triangleright$  Ansible Roles

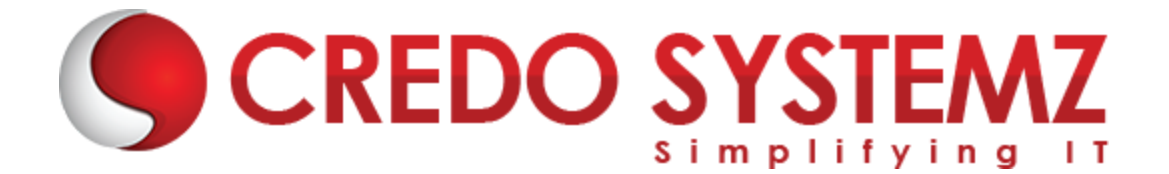

- ➢ Command Line usage.
- $\triangleright$  Write Ansible playbook

### **Section 18 : Continuous Testing**

- $\triangleright$  Basics about the Automating Builds Maven, Ant
- $\triangleright$  What is Maven?
- ➢ Running Testing Cases

#### **Section 19 : Jenkins**

- $\triangleright$  What is Continuous Integration?
- $\triangleright$  What is Jenkins?
- $\triangleright$  Setting up continuous Delivery Pipeline using Jenkins
- ➢ Building a continuous Delivery Pipeline Using Jenkins

**STEMZ** 

- ➢ Understanding CI/CD Pipelines
- $\triangleright$  Creating an end to end automated CI/CD Pipeline

#### **Section 20: Continuous Orchestration with Kubernetes**

- $\triangleright$  What is Kubernetes
- ➢ Docker Swarm vs Kubernetes
- ➢ Explain Kubernetes Architecture
- $\triangleright$  Deploying Kubernetes using Kubeadms
- $\triangleright$  Alternate ways of deploying Kubernetes
- $\triangleright$  Study about YAML Files
- $\triangleright$  Creating a Deployment in Kubernetes using YAML
- ➢ Services & Ingress in Kubernetes

### **Section 21 : Continuous Monitoring with Nagios**

- $\triangleright$  What is Continuous Monitoring
- $\triangleright$  What is Nagios
- $\triangleright$  Explain Nagios Architecture
- ➢ Monitoring Services in Nagios

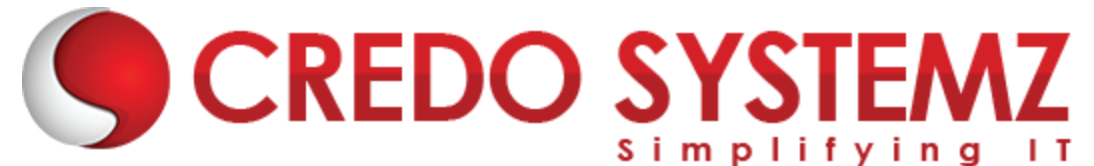

- $\triangleright$  Study about NRPE Plugin
- ➢ Monitoring System Info using NRPE plugins

#### **Section 22: AWS DevOps Services**

- ➢ AWS CodeCommit
- ➢ AWS CodeDeploy
- ➢ AWS CodePipeline
- ➢ AWS CodeBuild
- $\triangleright$  Study about Beanstalk

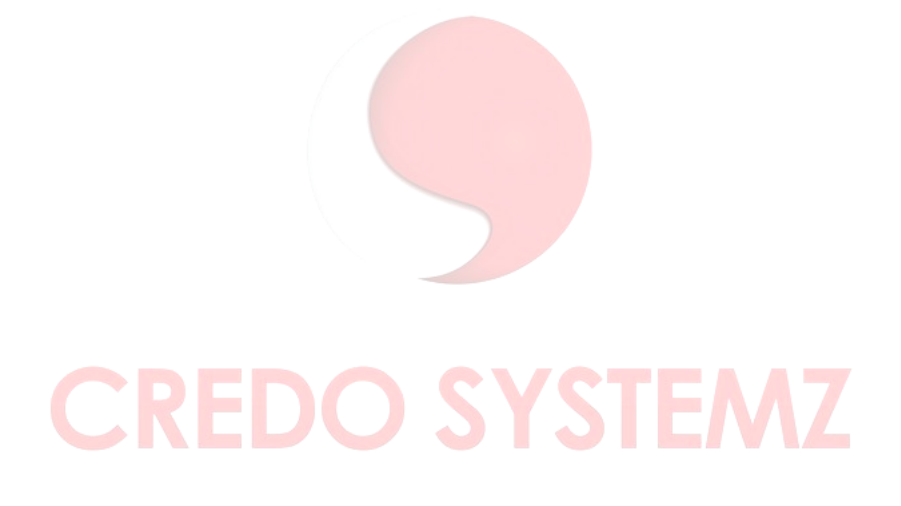